# Package 'xtable'

August 30, 2018

<span id="page-0-0"></span>Version 1.8-3 Date 2018-08-29 Title Export Tables to LaTeX or HTML Maintainer David Scott <d.scott@auckland.ac.nz> Imports stats, utils Suggests knitr, spdep, splm, sphet, plm, zoo, survival VignetteBuilder knitr Description Coerce data to LaTeX and HTML tables. URL <http://xtable.r-forge.r-project.org/> **Depends**  $R$  ( $>= 2.10.0$ ) License GPL  $(>= 2)$ Repository CRAN NeedsCompilation no Author David B. Dahl [aut], David Scott [aut, cre], Charles Roosen [aut], Arni Magnusson [aut], Jonathan Swinton [aut], Ajay Shah [ctb], Arne Henningsen [ctb], Benno Puetz [ctb], Bernhard Pfaff [ctb], Claudio Agostinelli [ctb], Claudius Loehnert [ctb], David Mitchell [ctb], David Whiting [ctb], Fernando da Rosa [ctb], Guido Gay [ctb], Guido Schulz [ctb], Ian Fellows [ctb],

> Jeff Laake [ctb], John Walker [ctb],

#### <span id="page-1-0"></span>2 autoformation of the contract of the contract of the contract of the contract of the contract of the contract of the contract of the contract of the contract of the contract of the contract of the contract of the contrac

Jun Yan [ctb], Liviu Andronic [ctb], Markus Loecher [ctb], Martin Gubri [ctb], Matthieu Stigler [ctb], Robert Castelo [ctb], Seth Falcon [ctb], Stefan Edwards [ctb], Sven Garbade [ctb], Uwe Ligges [ctb]

Date/Publication 2018-08-29 23:10:02 UTC

## R topics documented:

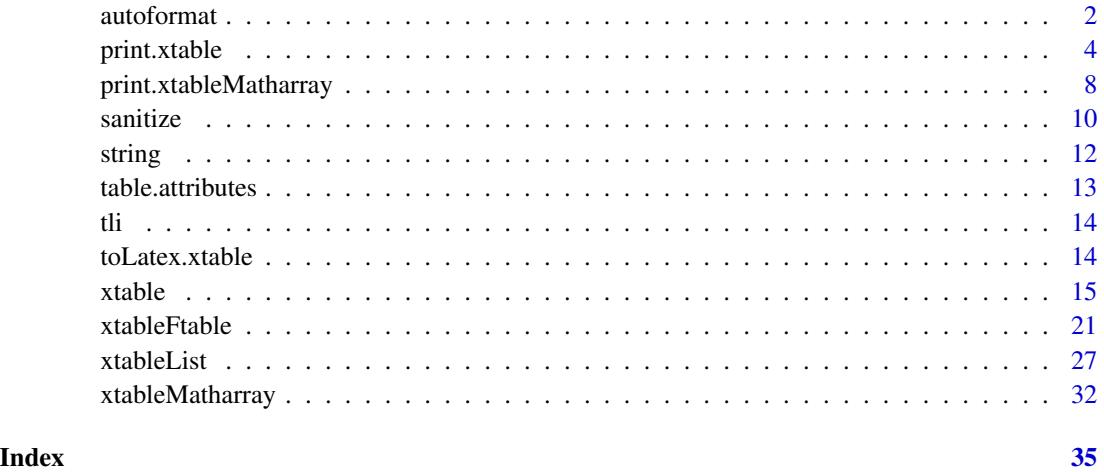

<span id="page-1-1"></span>autoformat *Automatically Format Export Tables*

#### <span id="page-1-2"></span>Description

Suggest an appropriate alignment, number of digits, and display type for xtable.

```
autoformat(xtab, zap = getOption("digits"))
xalign(x, pad = TRUE)xdigits(x, pad = TRUE, zap = getOption("digits"))
xdisplay(x, pad = TRUE)
```
#### <span id="page-2-0"></span>autoformat 3

#### Arguments

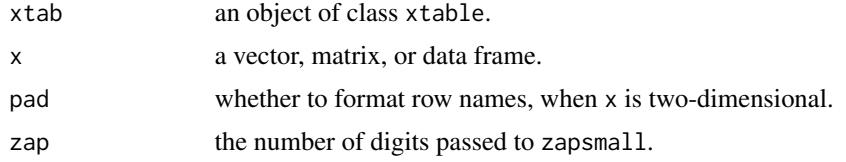

#### Value

autoformat returns a copy of xtab, after applying xalign, xdigits, and xdisplay.

xalign returns a character vector consisting of "l" and "r" elements, for left/right alignment.

xdigits returns an integer vector.

xdisplay returns a character vector of "d", "f", and "s" elements, for integer/double/string display.

#### Author(s)

Arni Magnusson.

#### See Also

[xtable](#page-14-1), [align](#page-12-1), [digits](#page-12-1), [display](#page-12-1)

#### Examples

```
## 1 Vector
xalign(precip)
xdigits(precip)
xdisplay(precip)
```

```
## 2 Data frame
head(mtcars)
xdigits(mtcars, pad = FALSE)
xdigits(mtcars, pad = TRUE)
xalign(mtcars)
xdisplay(mtcars)
## 3 Autoformat when xtable is created
xtable(mtcars, align = xalign(mtcars), digits = xdigits(mtcars),
       display = xdisplay(mtcars))
## equivalent shortcut
xtable(mtcars, auto = TRUE)
## 4 Autoformat existing xtable
mt <- xtable(mtcars)
align(mt) <- xalign(mt)
digits(mt) <- xdigits(mt)
```

```
display(mt) <- xdisplay(mt)
## equivalent shortcut
mt <- autoformat(mt)
```
<span id="page-3-1"></span>print.xtable *Print Export Tables*

#### **Description**

Function returning and displaying or writing to disk the LaTeX or HTML code associated with the supplied object of class xtable.

```
## S3 method for class 'xtable'
print(x,
  type = getOption("xtable.type", "latex"),
  file = getOption("xtable.file", ""),
  append = getOption("xtable.append", FALSE),
  floating = getOption("xtable.floating", TRUE),
  floating.environment = getOption("xtable.floating.environment", "table"),
  table.placement = getOption("xtable.table.placement", "ht"),
  caption.placement = getOption("xtable.caption.placement", "bottom"),
  caption.width = getOption("xtable.caption.width", NULL),
  latex.environments = getOption("xtable.latex.environments", c("center")),
  tabular.environment = getOption("xtable.tabular.environment", "tabular"),
  size = getOption("xtable.size", NULL),
  hline.after = getOption("xtable.hline.after", c(-1,0,nrow(x))),
  NA.string = getOption("xtable.NA.string", ""),
  include.rownames = getOption("xtable.include.rownames", TRUE),
  include.colnames = getOption("xtable.include.colnames", TRUE),
  only.contents = getOption("xtable.only.contents", FALSE),
  add.to.row = getOption("xtable.add.to.row", NULL),
  sanitize.text.function = getOption("xtable.sanitize.text.function", NULL),
  sanitize.rownames.function = getOption("xtable.sanitize.rownames.function",
                                         sanitize.text.function),
  sanitize.colnames.function = getOption("xtable.sanitize.colnames.function",
                                         sanitize.text.function),
  math.style.negative = getOption("xtable.math.style.negative", FALSE),
  math.style.exponents = getOption("xtable.math.style.exponents", FALSE),
  html.table.attributes = getOption("xtable.html.table.attributes",
                                    "border=1"),
  print.results = getOption("xtable.print.results", TRUE),
  format.args = getOption("xtable.format.args", NULL),
  rotate.rownames = getOption("xtable.rotate.rownames", FALSE),
  rotate.colnames = getOption("xtable.rotate.colnames", FALSE),
```

```
booktabs = getOption("xtable.booktabs", FALSE),
scalebox = getOption("xtable.scalebox", NULL),
width = getOption("xtable.width", NULL),
comment = getOption("xtable.comment", TRUE),
timestamp = getOption("xtable.timestamp", date()),
...)
```
#### Arguments

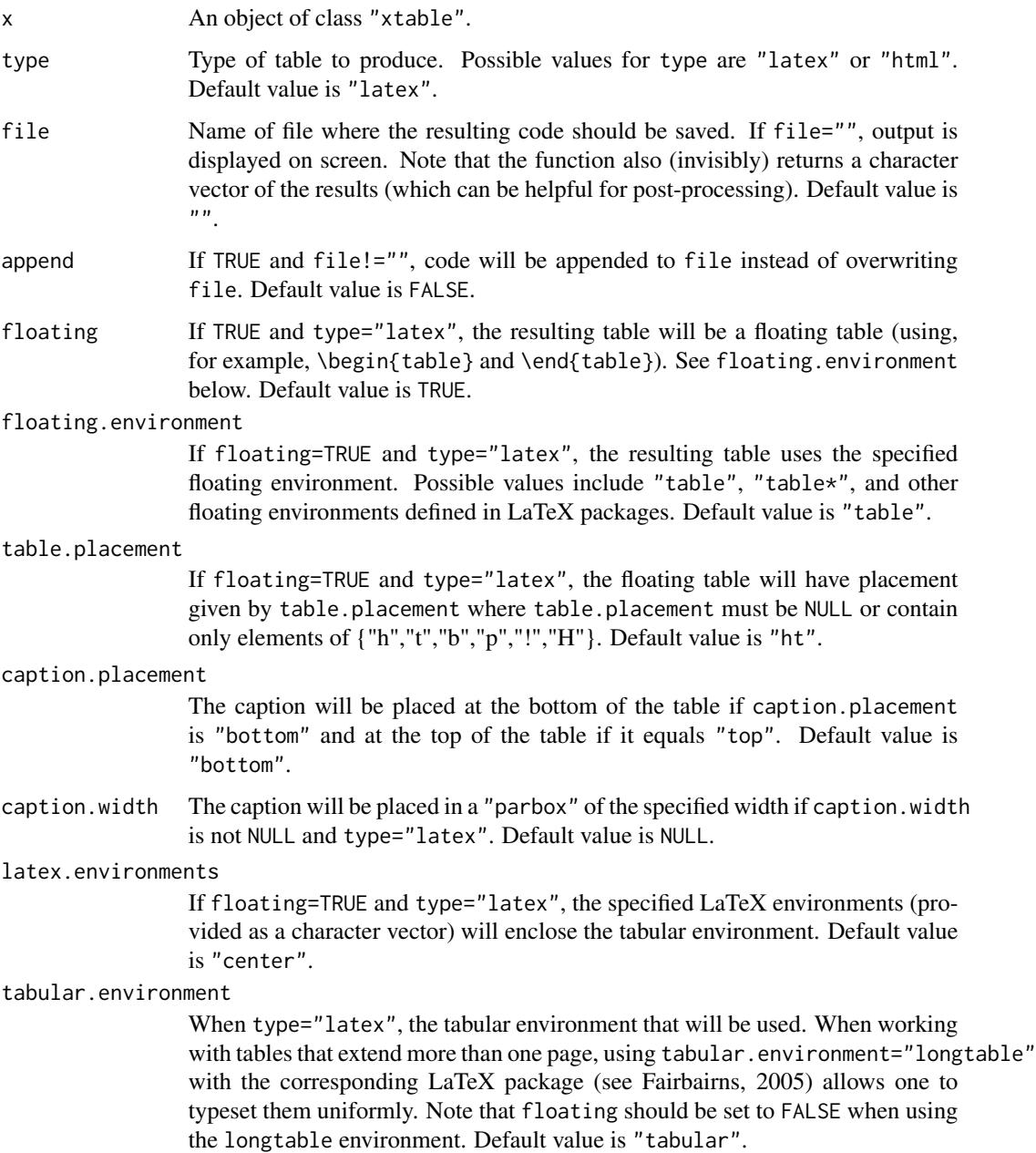

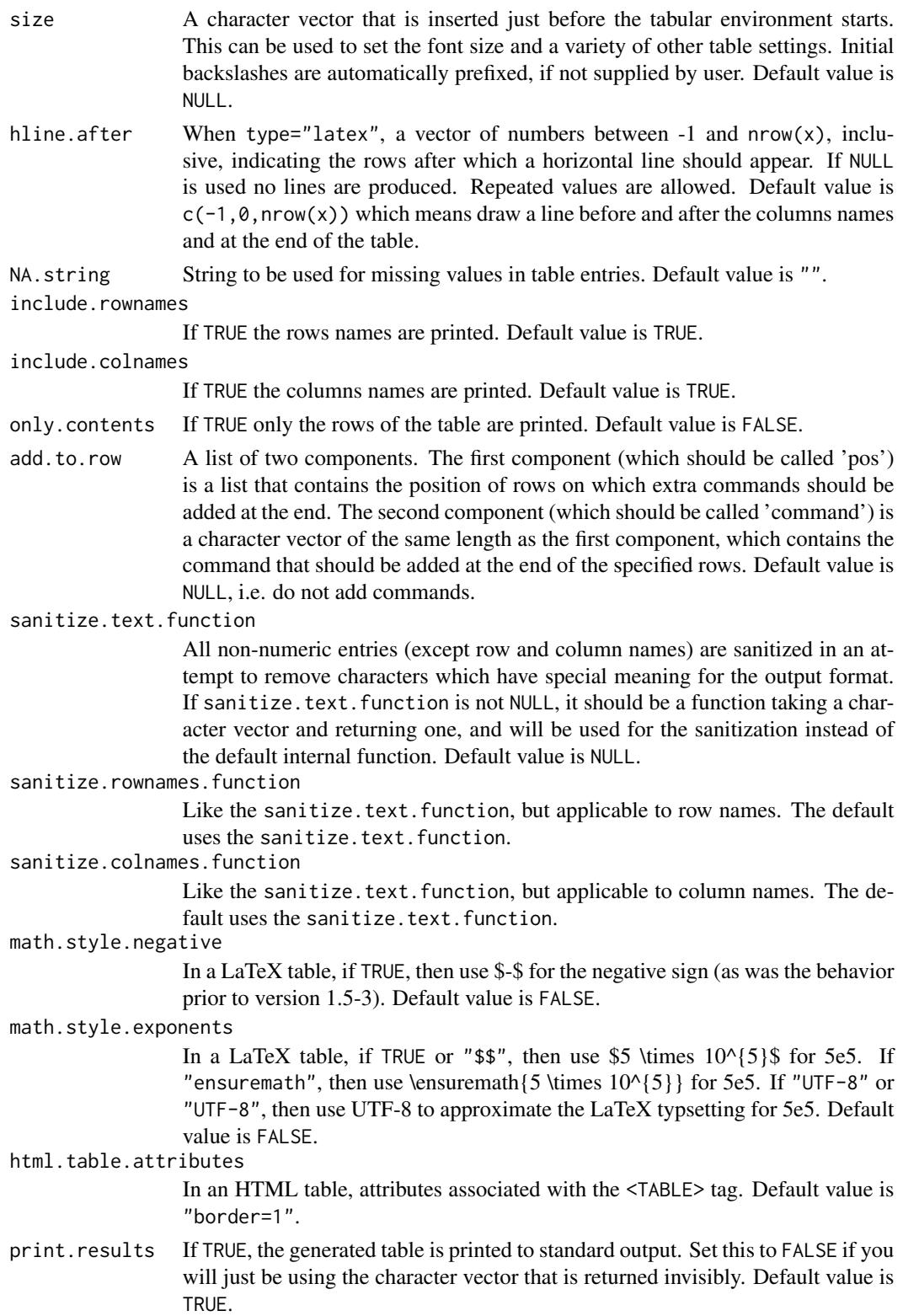

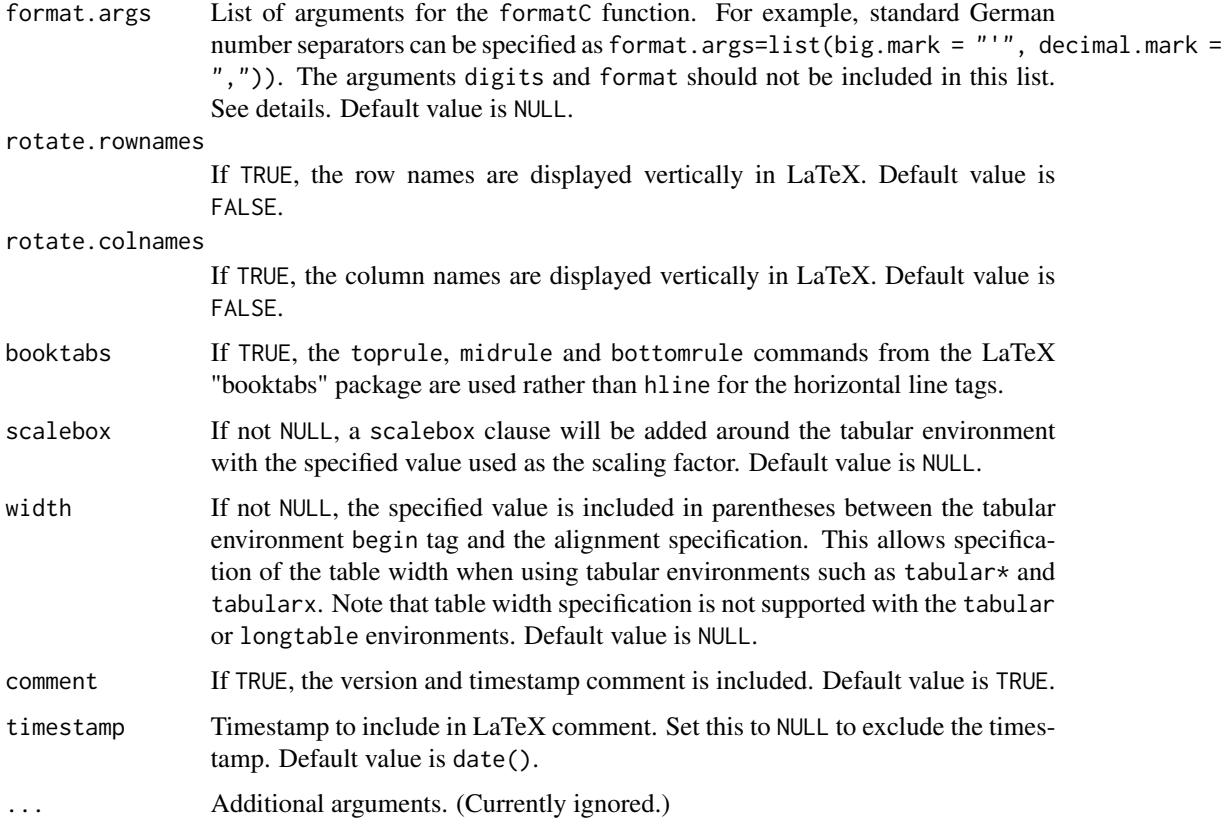

#### Details

This function displays or writes to disk the code to produce a table associated with an object x of class "xtable". The resulting code is either a LaTeX or HTML table, depending on the value of type. The function also (invisibly) returns a character vector of the results (which can be helpful for post-processing).

Since version 1.4 the non default behavior of hline. after is changed. To obtain the same results as the previous versions add to the hline.after vector the vector  $c(-1, 0, nrow(x))$  where  $nrow(x)$  is the numbers of rows of the object.

From version 1.4-3, all non-numeric columns are sanitized, and all LaTeX special characters are sanitized for LaTeX output. See Section 3 of the xtableGallery vignette for an example of customizing the sanitization. From version 1.4-4, the sanitization also applies to column names. To remove any text sanitization, specify sanitize.text.function=function(x){x}.

From version 1.6-1 the default values for the arguments other than x are obtained using getOption(). Hence the user can set the values once with options() rather than setting them in every call to print.xtable().

The argument format.args is used to supply arguments to the formatC function, but will throw an error if values for digits or format are included in the list of arguments. The recommended approach to specify digits is to supply the argument digits to xtable, and to specify format supply the argument display to xtable. See the examples.

#### <span id="page-7-0"></span>Author(s)

David Dahl <dahl@stat.byu.edu> with contributions and suggestions from many others (see source code).

#### References

Fairbairns, Robin (2005) *Tables longer than a single page.* The UK List of TeX Frequently Asked Questions on the Web. <http://www.tex.ac.uk/cgi-bin/texfaq2html?label=longtab>

#### See Also

[xtable](#page-14-1), [caption](#page-12-1), [label](#page-12-1), [align](#page-12-1), [digits](#page-12-1), [display](#page-12-1), [formatC](#page-0-0)

#### Examples

```
df <- data.frame(A = c(1.00123, 33.1, 6),
                B = c(111111, 3333333, 3123.233))
## The following code gives the error
## formal argument "digits" matched by multiple actual arguments
## print(xtable(df, display = c("s","e","e")),
## format.args = list(digits = 3, big.mark = " ", decimal.mark = ","))
## specify digits as argument to xtable instead
print(xtable(df, display = c("s", "f", "f"), digits = 4),format.args = list(big.mark = " ", decimal.mark = ","))
## The following code gives the error
## formal argument "format" matched by multiple actual arguments
## print(xtable(df, digits = 4),
## format.args = list(format = c("s","e","e"),
## big.mark = " ", decimal.mark = ","))
## specify format using display argument in xtable
print(xtable(df, display = c("s", "e", "e"), digits = 4),format.args = list(big.mark = " ", decimal.mark = ","))
```
<span id="page-7-1"></span>print.xtableMatharray *Print Math Array*

#### **Description**

For an object of class "xtableMatharray", returns the LaTeX commands to produce an array.

```
## S3 method for class 'xtableMatharray'
print(x,
 print.results = TRUE,
  format.args = getOption("xtable.format.args", NULL),
  scalebox = getOption("xtable.scalebox", NULL),
```

```
comment = FALSE,
timestamp = NULL,
...)
```
#### Arguments

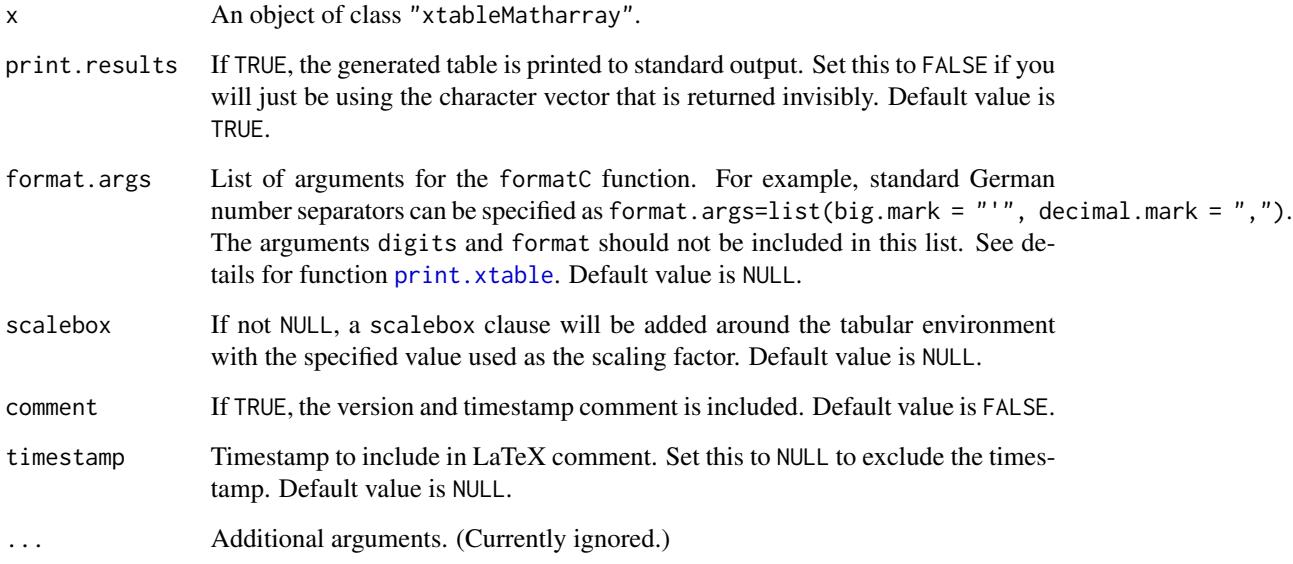

#### Details

This command prints an array of numbers which may be included in a mathematical expression in a LaTeX document created using Sweave or knitr. Internally it calls print.data.frame but with special values for the arguments, namely that the tabular environment is array, row names and column names are not included, and there are no horizontal lines. Note that the default values for the arguments comment and timestamp are different to the default values for print.xtable, the justification being that comments would make the resulting LaTeX harder to read.

#### Value

A character vector containing the LaTeX code for incorporating an array in a mathematical expression.

#### Author(s)

David Scott <d.scott@auckland.ac.nz>.

#### See Also

[print.xtable](#page-3-1)

#### Examples

```
V <- matrix(c(1.140380e-03, 3.010497e-05, 7.334879e-05,
              3.010497e-05, 3.320683e-04, -5.284854e-05,
              7.334879e-05, -5.284854e-05, 3.520928e-04), nrow = 3)
### Simple test of print.xtableMatharray
print.xtableMatharray(xtable(V, display = rep("E", 4)))
class(V) <- c("xtableMatharray")
class(V)
### Test without any additional arguments
mth <- xtableMatharray(V)
str(mth)
print(mth)
### Test with arguments to xtable
mth \leq xtableMatharray(V, display = rep("E", 4))
str(mth)
print(mth)
mth \le xtableMatharray(V, digits = 6)
str(mth)
print(mth)
### Test with additional print.xtableMatharray arguments
mth <- xtableMatharray(V, digits = 6)
str(mth)
print(mth, format.args = list(decimal.mark = ","))
print(mth, scalebox = 0.5)
print(mth, comment = TRUE)
print(mth, timestamp = "2000-01-01")
print(mth, comment = TRUE, timestamp = "2000-01-01")
```
sanitize *Sanitization Functions*

#### Description

Functions for sanitizing elements of a table produced by xtable. Used for dealing with characters which have special meaning in the output format.

```
sanitize(str, type = "latex")
sanitize.numbers(str, type, math.style.negative = FALSE,
                 math.style.exponents = FALSE)
sanitize.final(str, type)
as.is(str)
as.math(str, ...)
```
<span id="page-9-0"></span>

#### sanitize the contract of the contract of the contract of the contract of the contract of the contract of the contract of the contract of the contract of the contract of the contract of the contract of the contract of the c

#### **Arguments**

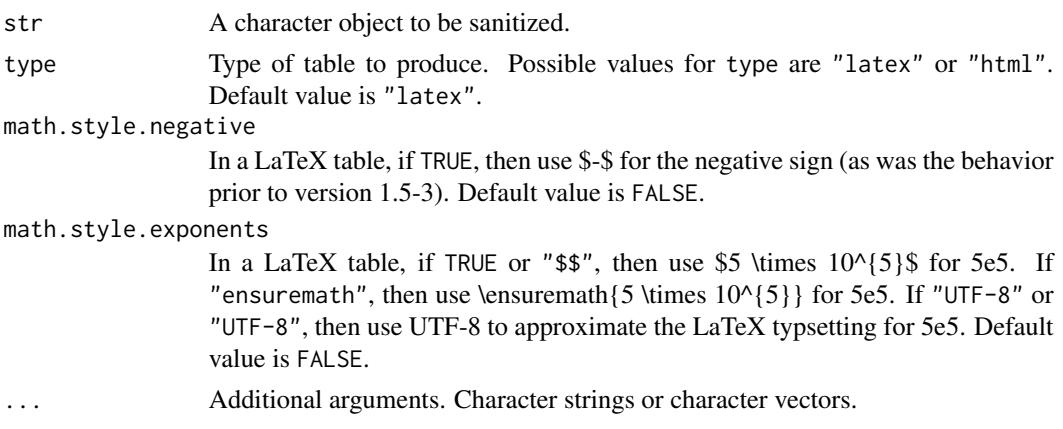

#### Details

If type is "latex", sanitize() will replace special characters such as  $\&$  and the like by strings which will reproduce the actual character, e.g.  $\&$  is replaced by  $\&$ .

If type is "html", sanitize() will replace special characters such as  $\lt$  and the like by strings which will reproduce the actual character, e.g.  $\lt$  is replaced by <.

When math.style.negative is TRUE, and type is "latex", \$-\$ is used for the negative sign rather than a simple hyphen (-). No effect when type is "html".

When type is "latex", and math.style.exponents is TRUE or "\$\$", then use \$5 \times  $10^{6}$ {5}\$ for 5e5. If "ensuremath", then use \ensuremath{5 \times

10^{5}} for 5e5. If "UTF-8" or "UTF-8", then use UTF-8 to approximate the LaTeX typsetting for 5e5.

When type is "latex" sanitize.final has no effect. When type is "html", multiple spaces are replaced by a single space and occurrences of ' align="left"' are eliminated.

as.is and as.math are trivial helper functions to disable sanitizing and to insert a some mathematics in a string respectively.

#### Value

Returns the sanitized character object.

#### Author(s)

Code was extracted from print.xtable(), in version 1.8.0 of **xtable**. Various authors contributed the original code: Jonathan Swinton <jonathan@swintons.net>, Uwe Ligges <ligges@statistik.unidortmund.de>, and probably David B. Dahl <dahl@stat.byu.edu>. as.is and as.math suggested and provided by Stefan Edwards <sme@iysik.com>.

#### Examples

```
insane <- c("&",">", ">","_","%","$","\\","#","^","~","{","}")
names(insane) <- c("Ampersand","Greater than","Less than",
                   "Underscore","Percent","Dollar",
```

```
"Backslash","Hash","Caret","Tilde",
                   "Left brace","Right brace")
sanitize(insane, type = "latex")
insane \leq -c("&", "&gt", "<")names(insane) <- c("Ampersand","Greater than","Less than")
sanitize(insane, type = "html")
x \le - rnorm(10)
sanitize.numbers(x, "latex", TRUE)
sanitize.numbers(x*10^(10), "latex", TRUE, TRUE)
sanitize.numbers(x, "html", TRUE, TRUE)
as.is(insane)
as.math("x10^10", ": mathematical expression")
```
string *String handling functions*

#### Description

Private functions for conveniently working with strings.

#### Usage

```
string(text,file="",append=FALSE)
  ## S3 method for class 'string'
print(x, \ldots)## S3 method for class 'string'
x + yas.string(x,file="",append=FALSE)
  is.string(x)
```
#### Arguments

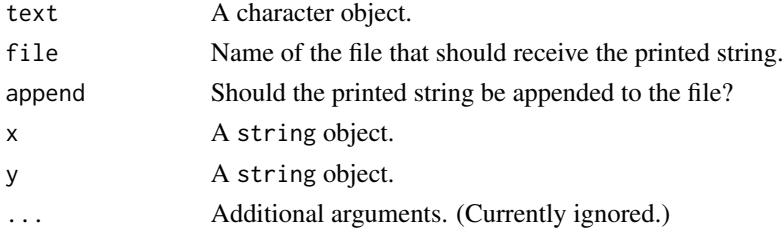

#### Details

These functions are private functions used by print.xtable. They are not intended to be used elsewhere.

#### Author(s)

David Dahl <dahl@stat.byu.edu> with contributions and suggestions from many others (see source code).

#### <span id="page-12-0"></span>table.attributes 13

#### See Also

[print.xtable](#page-3-1)

table.attributes *Retrieve and Set Options for Export Tables*

#### <span id="page-12-1"></span>Description

Functions retrieving or setting table attributes for the supplied object of class "xtable".

#### Usage

```
caption(x,...)caption(x) < -\text{ value}label(x,...)label(x) \leftarrow valuealign(x,...)
align(x) < - value
digits(x,...)
digits(x) <- value
display(x,...)display(x) \le value
```
#### Arguments

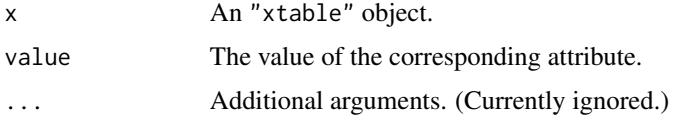

#### Details

These functions retrieve or set table attributes of the object x of class "xtable". See xtable for a description of the options.

#### Author(s)

David Dahl <dahl@stat.byu.edu> with contributions and suggestions from many others (see source code).

#### See Also

[xtable](#page-14-1), [print.xtable](#page-3-1) [autoformat](#page-1-1), [xalign](#page-1-2), [xdigits](#page-1-2), [xdisplay](#page-1-2)

#### <span id="page-13-0"></span>Description

This data set contains math scores and demographic data of 100 randomly selected students participating in the Texas Assessment of Academic Skills (TAAS).

#### Usage

data(tli)

#### Format

A data. frame containing 100 observations with the following columns:

grade Year in school of student

sex Gender of student

disadvg Is the student economically disadvantaged?

ethnicty Race of student

tlimth Math score of student

#### Source

Texas Education Agency, <http://www.tea.state.tx.us>

toLatex.xtable *Convert Table to Latex*

#### Description

Function creating a LaTeX representation of an object of class xtable.

#### Usage

```
## S3 method for class 'xtable'
toLatex(object, ...)
```
#### Arguments

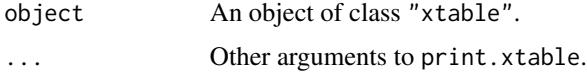

#### <span id="page-14-0"></span>xtable the state of the state of the state of the state of the state of the state of the state of the state of the state of the state of the state of the state of the state of the state of the state of the state of the sta

#### Details

This function creates a LaTeX representation of an object of class "xtable". This is a method for the generic "toLatex" in the core R package "utils".

#### Author(s)

Charles Roosen <roosen@gmail.com> with contributions and suggestions from many others (see source code).

#### See Also

[print.xtable](#page-3-1)

<span id="page-14-1"></span>xtable *Create Export Tables*

#### Description

Convert an R object to an xtable object, which can then be printed as a LaTeX or HTML table.

#### Usage

```
xtable(x, caption = NULL, label = NULL, align = NULL, digits = NULL,display = NULL, auto = FALSE, ...)
```
#### Arguments

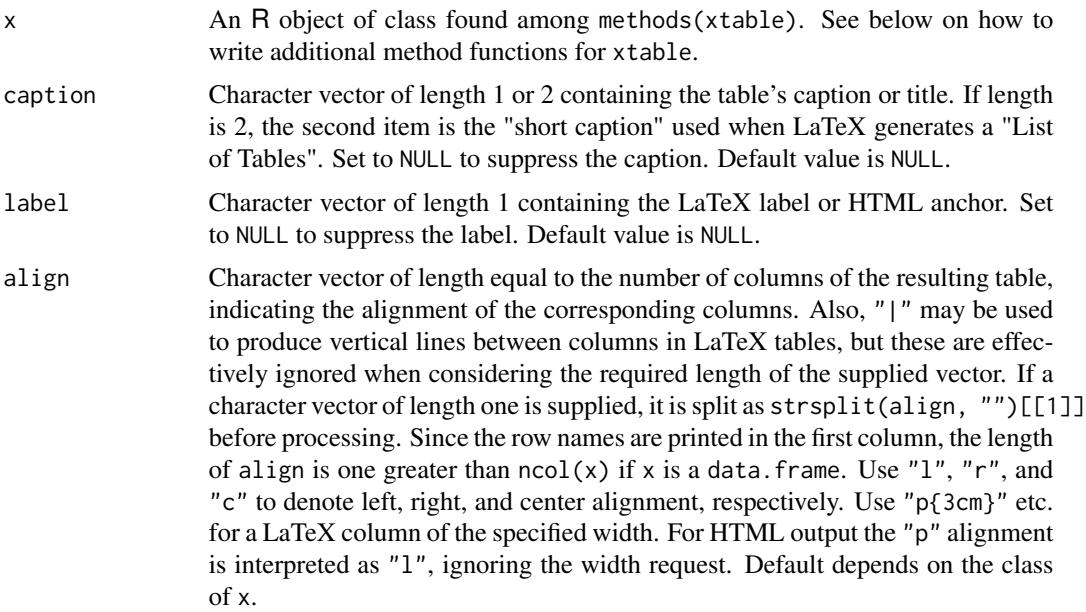

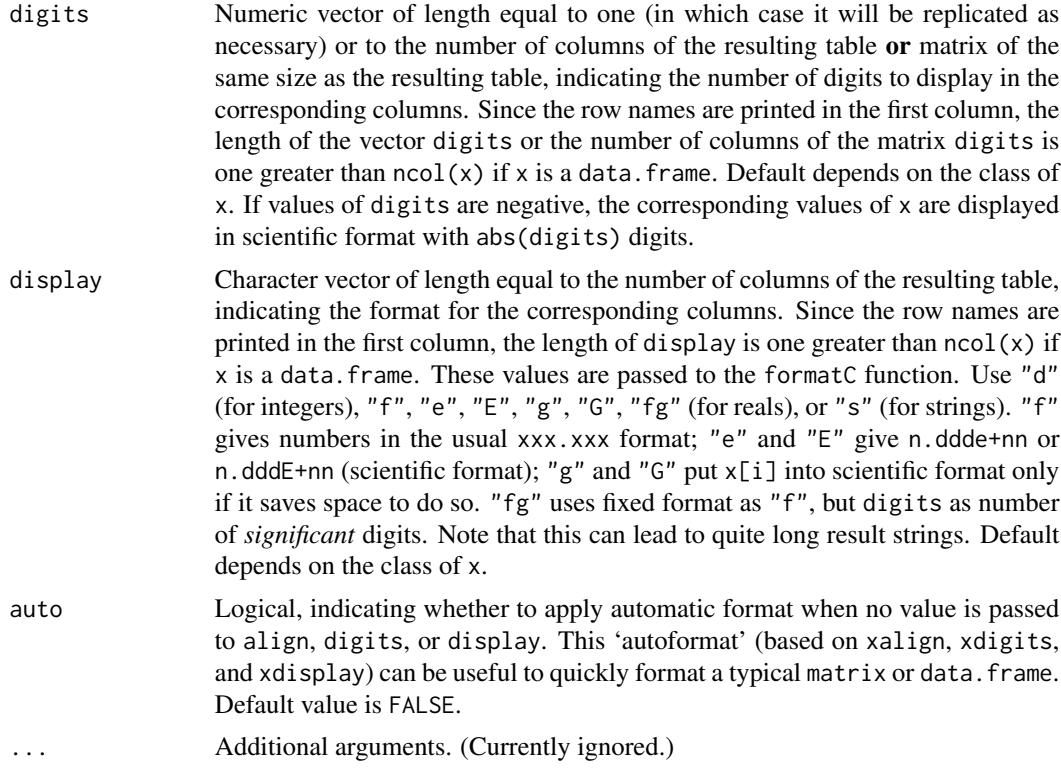

#### Details

This function extracts tabular information from x and returns an object of class "xtable". The nature of the table generated depends on the class of x. For example, aov objects produce ANOVA tables while data.frame objects produce a table of the entire data frame. One can optionally provide a caption or label (called an anchor in HTML), as well as formatting specifications. Default values for align, digits, and display are class dependent.

The available method functions for xtable are given by methods(xtable). Users can extend the list of available classes by writing methods for the generic function xtable. These methods functions should have x as their first argument, with additional arguments to specify caption, label, align, digits, and display. Optionally, other arguments may be passed to specify how the object x should be manipulated. All method functions should return an object whose class is c("xtable","data.frame"). The resulting object can have attributes caption and label, but must have attributes align, digits, and display.

#### Value

For most xtable methods, an object of class "xtable" which inherits the data. frame class and contains several additional attributes specifying the table formatting options.

#### Author(s)

David Dahl <dahl@stat.byu.edu> with contributions and suggestions from many others (see source code).

#### <span id="page-16-0"></span>xtable the contract of the contract of the contract of the contract of the contract of the contract of the contract of the contract of the contract of the contract of the contract of the contract of the contract of the con

#### See Also

```
print.xtable, caption, label, align, digits, display, autoformat, xalign, xdigits, xdisplay,
xtableMatharray, xtableList
```
#### Examples

```
## Load example dataset
data(tli)
## Demonstrate data.frame
tli.table <- xtable(tli[1:20, ])
print(tli.table)
print(tli.table, type = "html")
xtable(mtcars)
xtable(mtcars, auto = TRUE)
## Demonstrate data.frame with different digits in cells
tli.table <- xtable(tli[1:20, ])
display(tli.table)[c(2,6)] \leftarrow "f"digits(tli.table) <- matrix(0:4, nrow = 20, ncol = ncol(tli)+1)
print(tli.table)
print(tli.table, type = "html")
## Demonstrate matrix
design.matrix <- model.matrix(~ sex*grade, data = tli[1:20, ])
design.table <- xtable(design.matrix, auto = TRUE)
print(design.table)
print(design.table, type = "html")
## Demonstrate aov
fm1 <- aov(tlimth \sim sex + ethnicty + grade + disadvg, data = tli)
fm1.table <- xtable(fm1)
print(fm1.table)
print(fm1.table, type = "html")
## Demonstrate lm
fm2 \leq lm(tlimth \sim sex*ethnicty, data = tli)
fm2.table <- xtable(fm2)
print(fm2.table)
print(fm2.table, type = "html")
print(xtable(anova(fm2)))
print(xtable(anova(fm2)), type = "html")
fm2b \leq lm(tlimth \sim ethnicty, data = tli)
print(xtable(anova(fm2b, fm2)))
print(xtable(anova(fm2b, fm2)), type = "html")
## Demonstrate glm
fm3 <- glm(disadvg ~ ethnicty*grade, data = tli, family = binomial())
fm3.table <- xtable(fm3)
print(fm3.table)
print(fm3.table, type = "html")
```

```
print(xtable(anova(fm3)))
print(xtable(anova(fm3)), type = "html")
## Demonstrate aov
## Taken from help(aov) in R 1.1.1
## From Venables and Ripley (1997) p.210.
N <- c(0,1,0,1,1,1,0,0,0,1,1,0,1,1,0,0,1,0,1,0,1,1,0,0)
P \leftarrow c(1,1,0,0,0,1,0,1,1,1,0,0,0,1,0,1,1,0,0,1,0,1,1,0)K \leftarrow c(1, 0, 0, 1, 0, 1, 1, 0, 0, 1, 0, 1, 0, 1, 1, 0, 0, 0, 1, 1, 1, 0, 1, 0)yield <- c(49.5,62.8,46.8,57.0,59.8,58.5,55.5,56.0,62.8,55.8,69.5,55.0,
           62.0,48.8,45.5,44.2,52.0,51.5,49.8,48.8,57.2,59.0,53.2,56.0)
npk \leq data.frame(block = gl(6,4), N = factor(N), P = factor(P),
                  K = factor(K), yield = yield)
npk.aov <- aov(yield ~ block + N*P*K, npk)
op <- options(contrasts = c("contr.helmert", "contr.treatment"))
npk.aovE <- aov(yield ~ N*P*K + Error(block), npk)
options(op)
summary(npk.aov)
print(xtable(npk.aov))
print(xtable(anova(npk.aov)))
print(xtable(summary(npk.aov)))
summary(npk.aovE)
print(xtable(npk.aovE), type = "html")
print(xtable(summary(npk.aovE)), type = "html")
## Demonstrate lm
## Taken from help(lm) in R 1.1.1
## Annette Dobson (1990) "An Introduction to Generalized Linear Models".
## Page 9: Plant Weight Data.
ctl <- c(4.17,5.58,5.18,6.11,4.50,4.61,5.17,4.53,5.33,5.14)
trt <- c(4.81,4.17,4.41,3.59,5.87,3.83,6.03,4.89,4.32,4.69)
group <- gl(2,10,20, labels = c("Ctl", "Trt")weight <- c(ctl, trt)
lm.D9 \leftarrow lm(weight \sim group)print(xtable(lm.D9))
print(xtable(anova(lm.D9)))
## Demonstrate glm
## Taken from help(glm) in R 1.1.1
## Annette Dobson (1990) "An Introduction to Generalized Linear Models".
## Page 93: Randomized Controlled Trial :
counts <- c(18,17,15,20,10,20,25,13,12)
outcome \leq gl(3,1,9)
treatment \leq gl(3,3)
d.AD <- data.frame(treatment, outcome, counts)
glm.D93 \leq glm(counts \sim outcome + treatment, family = poisson())print(xtable(glm.D93, align = "r|llrc"))
print(xtable(anova(glm.D93)), hline.after = c(1), size = "small")
## Demonstration of additional formatC() arguments.
print(fm1.table, format.args = list(big.mark = "'", decimal.mark = ","))
```

```
## Demonstration of "short caption" support.
fmlsc \leftarrow av(tlimth \sim sex + ethnicty + grade, data = til)fm1sc.table <- xtable(fm1sc,
 caption = c("ANOVA Model with Predictors Sex, Ethnicity, and Grade",
    "ANOVA: Sex, Ethnicity, Grade"))
print(fm1sc.table)
## Demonstration of longtable support.
## Remember to insert \usepackage{longtable} on your LaTeX preamble
x \le matrix(rnorm(1000), ncol = 10)
x.big <- xtable(x, label = 'tabbig',
                caption = 'Example of longtable spanning several pages')
print(x.big, tabular.environment = 'longtable', floating = FALSE)
x \leq x[1:30, ]x.small <- xtable(x, label = 'tabsmall', caption = 'regular table env')
print(x.small) # default, no longtable
## Demonstration of sidewaystable support.
## Remember to insert \usepackage{rotating} on your LaTeX preamble
print(x.small, floating.environment = 'sidewaystable')
if(require(stats, quietly = TRUE)) {
 ## Demonstrate prcomp
 ## Taken from help(prcomp) in mva package of R 1.1.1
 data(USArrests)
 pr1 <- prcomp(USArrests)
 print(xtable(pr1))
 print(xtable(summary(pr1)))
# ## Demonstrate princomp
# ## Taken from help(princomp) in mva package of R 1.1.1
# pr2 <- princomp(USArrests)
# print(xtable(pr2))
}
## Demonstrate include.rownames, include.colnames,
## only.contents and add.to.row arguments
set.seed(2345)
res \le matrix(sample(0:9, size = 6*9, replace = TRUE), ncol = 6, nrow = 9)
xres <- xtable(res)
digits(xres) \leq rep(0, 7)
addtorow <- list()
addtorow$pos <- list()
addtorow$pos[[1]] < -c(0, 2)addtorow$pos[[2]] <- 4
addtorow$command <- c('\vspace{2mm} \n', '\vspace{10mm} \n')
print(xres, add.to.row = addtorow, include.rownames = FALSE,
      include.colnames = TRUE, only.contents = TRUE,
      hline.after = c(\emptyset, \emptyset, 9, 9))
```
## Demonstrate include.rownames, include.colnames, ## only.contents and add.to.row arguments in Rweave files

```
## Not run:
 \begin{small}
 \setlongtables
 \begin{longtable}{
 <<results = tex, fig = FALSE>>=
 cat(paste(c('c', rep('cc', 34/2-1), 'c'), collapse = '@{\hbox{\thinspace\&pase}}{2pt})@
 }
 \hline
 \endhead
 \hline
 \endfoot
 <<results = tex, fig = FALSE>>=
 library(xtable)
 set.seed(2345)
 res <- matrix(sample(0:9, size = 34*90, replace = TRUE), ncol = 34, nrow = 90)
 xres <- xtable(res)
 digits(xres) \leq rep(0, 35)
 addtorow <- list()
 addtorow$pos <- list()
 addtorow$pos[[1]] <- c(seq(4, 40, 5), seq(49, 85, 5))
 addtorow$pos[[2]] <- 45
 addtorow$command <- c('\vspace{2mm} \n', '\newpage \n')
 print(xres, add.to.row = addtorow, include.rownames = FALSE,
        include.colnames = FALSE, only.contents = TRUE, hline.after = NULL)
 @
 \end{longtable}
 \end{small}
## End(Not run)
## Demonstrate sanitization
mat <- round(matrix(c(0.9, 0.89, 200, 0.045, 2.0), c(1, 5)), 4)
rownames(mat) <- "$y_{t-1}$"
colnames(mat) <- c("$R^2$", "$\\bar{R}^2$", "F-stat", "S.E.E", "DW")
print(xtable(mat), type = "later", snitize.text.function = function(x){x})## Demonstrate booktabs
print(tli.table)
print(tli.table, hline.after = c(-1,0))print(tli.table, hline.after = NULL)
print(tli.table,
       add.to.row = list(pos = list(2), command = c(" \vspace{1.5mm} (2mm) \n''))print(tli.table, booktabs = TRUE)
print(tli.table, booktabs = TRUE, hline.after = c(-1,0))print(tli.table, booktabs = TRUE, hline.after = NULL)
print(tli.table, booktabs = TRUE,
  add.to(row = list(pos = list(2), command = c("\vspace{5pt}{\vspace{5pt}{\print(tli.table, booktabs = TRUE, add.to.row = list(pos = list(2),
  command = c("youhou\n")), tabular.environment = "longtable")
```
#### <span id="page-20-0"></span>xtableFtable *Create and Export Flat Tables*

#### **Description**

xtableFtable creates an object which contains information about a flat table which can be used by print.xtableFtable to produce a character string which when included in a document produces a nicely formatted flat table.

```
xtableFtable(x, caption = NULL, label = NULL,align = NULL, digits = 0, display = NULL,
            quote = FALSE,method = c("non.compact", "row.compact",
                         "col.compact", "compact"),
            lsep = " $\\vert$ ", ...)## S3 method for class 'xtableFtable'
print(x,
 type = getOption("xtable.type", "latex"),
 file = getOption("xtable.file", ""),
 append = getOption("xtable.append", FALSE),
 floating = getOption("xtable.floating", TRUE),
 floating.environment = getOption("xtable.floating.environment", "table"),
 table.placement = getOption("xtable.table.placement", "ht"),
 caption.placement = getOption("xtable.caption.placement", "bottom"),
 caption.width = getOption("xtable.caption.width", NULL),
 latex.environments = getOption("xtable.latex.environments", c("center")),
 tabular.environment = getOption("xtable.tabular.environment", "tabular"),
 size = getOption("xtable.size", NULL),
 hline.after = getOption("xtable.hline.after", NULL),
 NA.string = getOption("xtable.NA.string", ""),
 only.contents = getOption("xtable.only.contents", FALSE),
 add.to.row = getOption("xtable.add.to.row", NULL),
 sanitize.text.function = getOption("xtable.sanitize.text.function", as.is),
 sanitize.rownames.function = getOption("xtable.sanitize.rownames.function",
                                         sanitize.text.function),
 sanitize.colnames.function = getOption("xtable.sanitize.colnames.function",
                                         sanitize.text.function),
 math.style.negative = getOption("xtable.math.style.negative", FALSE),
 math.style.exponents = getOption("xtable.math.style.exponents", FALSE),
 html.table.attributes = getOption("xtable.html.table.attributes",
                                    "border=1"),
```

```
22 xtableFtable xtableFtable
```

```
print.results = getOption("xtable.print.results", TRUE),
format.args = getOption("xtable.format.args", NULL),
rotate.rownames = getOption("xtable.rotate.rownames", FALSE),
rotate.colnames = getOption("xtable.rotate.colnames", FALSE),
booktabs = getOption("xtable.booktabs", FALSE),
scalebox = getOption("xtable.scalebox", NULL),
width = getOption("xtable.width", NULL),
comment = getOption("xtable.comment", TRUE),
timestamp = getOption("xtable.timestamp", date()),
...)
```
#### Arguments

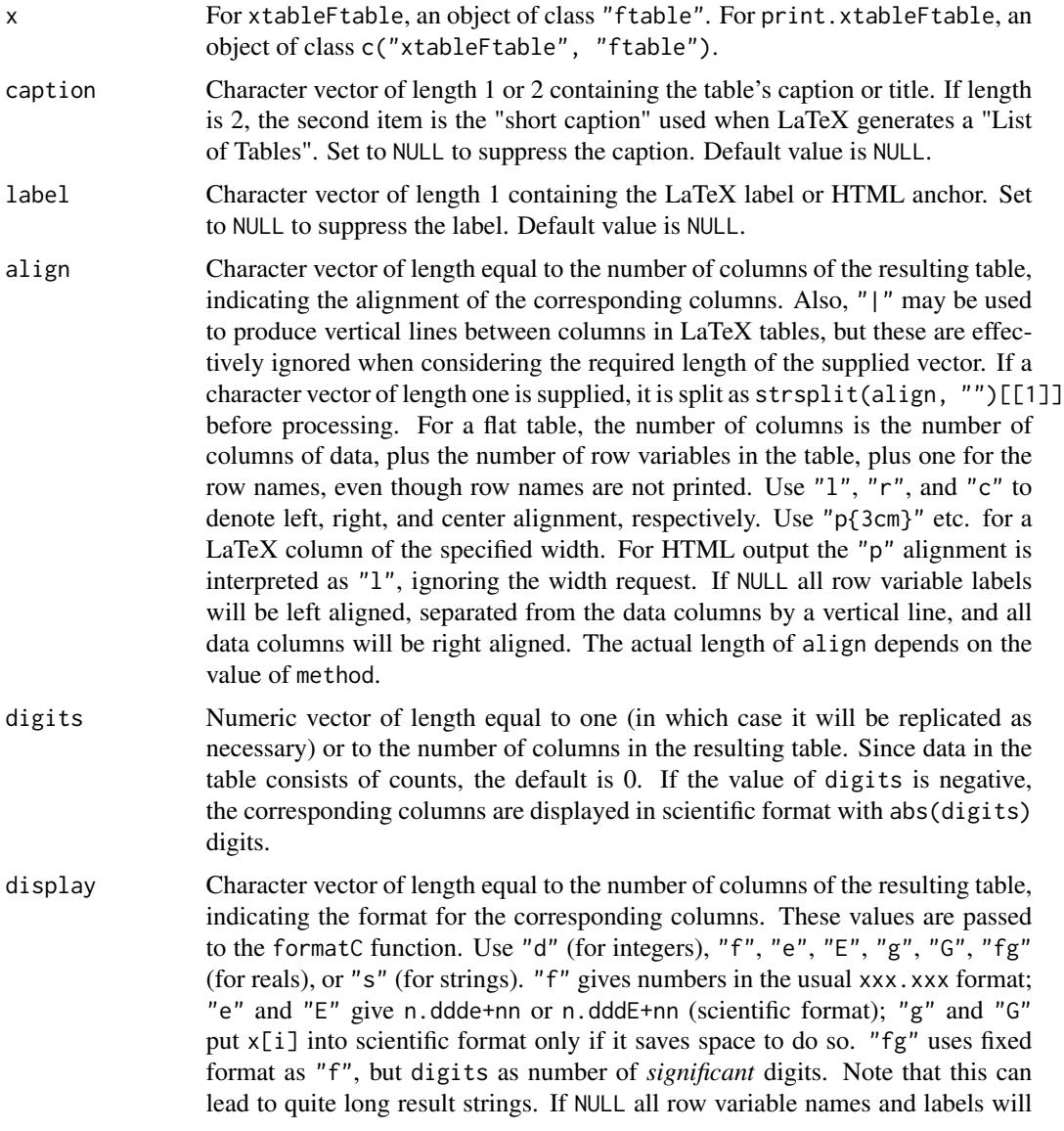

<span id="page-22-0"></span>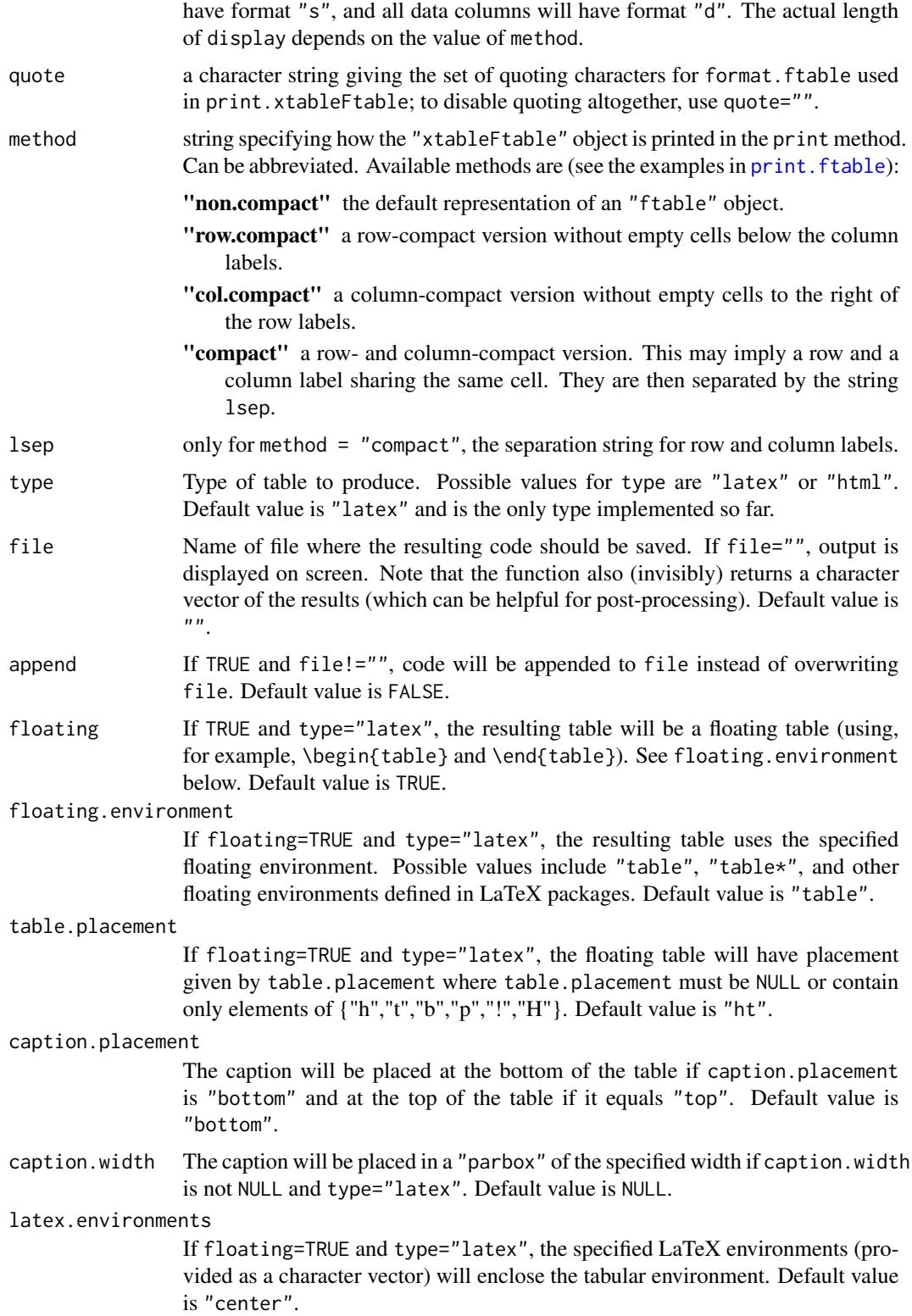

#### tabular.environment

When type="latex", the tabular environment that will be used. When working with tables that extend more than one page, using tabular.environment="longtable" with the corresponding LaTeX package (see Fairbairns, 2005) allows one to typeset them uniformly. Note that floating should be set to FALSE when using the longtable environment. Default value is "tabular".

- size A character vector that is inserted just before the tabular environment starts. This can be used to set the font size and a variety of other table settings. Initial backslashes are automatically prefixed, if not supplied by user. Default value is NULL.
- hline.after When type="latex", a vector of numbers between -1 and  $nrow(x)$ , inclusive, indicating the rows after which a horizontal line should appear. Repeated values are allowed. If NULL the default is to draw a line before before starting the table, after the column variable names and labels, and at the end of the table.
- NA. string String to be used for missing values in table entries. Default value is "".
- only.contents If TRUE only the rows of the table are printed. Default value is FALSE.
- add.to.row A list of two components. The first component (which should be called 'pos') is a list that contains the position of rows on which extra commands should be added at the end. The second component (which should be called 'command') is a character vector of the same length as the first component, which contains the command that should be added at the end of the specified rows. Default value is NULL, i.e. do not add commands.

sanitize.text.function

Since the table entries are counts no sanitization is necessary. The default is as.is, which is the function which makes no changes. This also applies to the labels for the row and column variables since these are also part of the table which is printed using a call to print. xtable.

sanitize.rownames.function

Like the sanitize.text.function, but applicable to row names. The default uses the sanitize.text.function.

sanitize.colnames.function

Like the sanitize.text.function, but applicable to column names. The default uses the sanitize.text.function.

```
math.style.negative
```
In a LaTeX table, if TRUE, then use \$-\$ for the negative sign (as was the behavior prior to version 1.5-3). Default value is FALSE.

#### math.style.exponents

In a LaTeX table, if TRUE or " $$^{\prime\prime}\$  then use \$5 \times 10^{5}\$ for 5e5. If "ensuremath", then use \ensuremath{5 \times  $10^{5}$ } for 5e5. If "UTF-8" or "UTF-8", then use UTF-8 to approximate the LaTeX typsetting for 5e5. Default value is FALSE.

html.table.attributes

In an HTML table, attributes associated with the <TABLE> tag. Default value is "border=1".

print.results If TRUE, the generated table is printed to standard output. Set this to FALSE if you will just be using the character vector that is returned invisibly. Default value is TRUE.

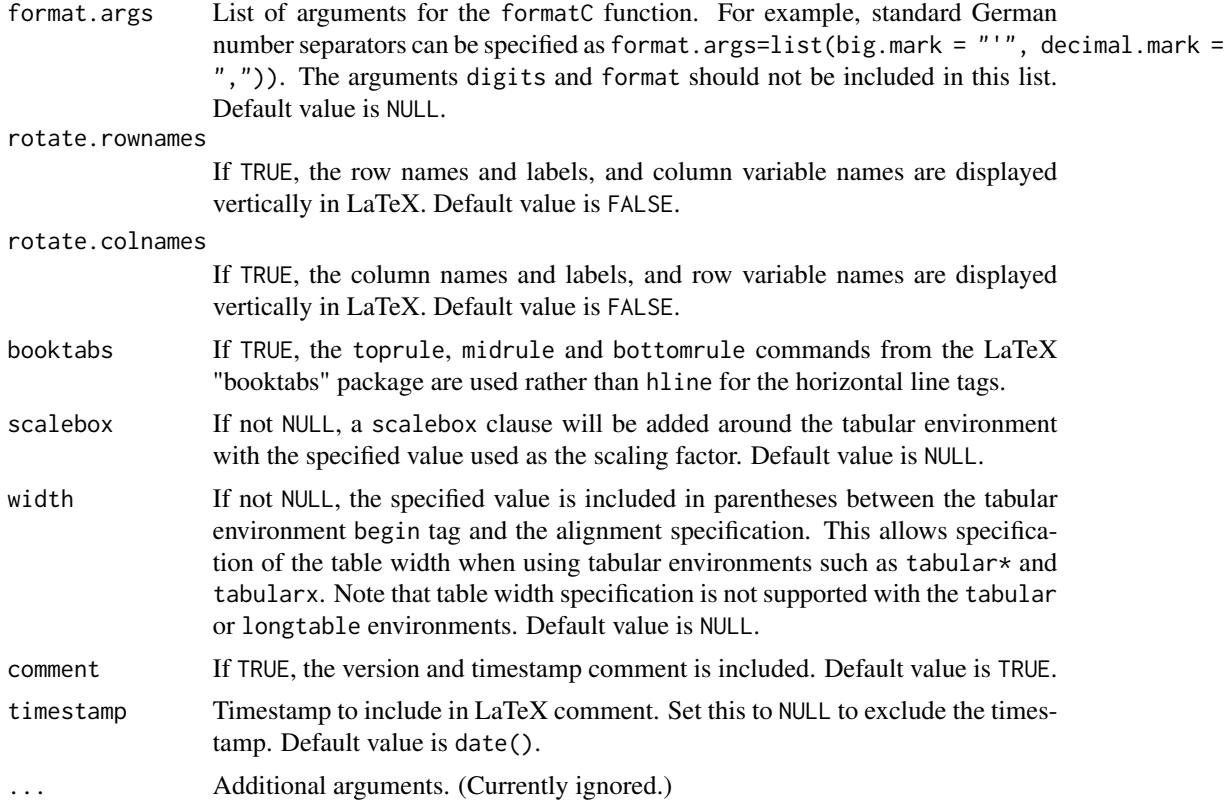

#### Details

xtableFtable carries out some calculations to determine the number of rows and columns of names and labels which will be in the table when formatted as a flat table, which depends on the value of method. It uses the results of those calculations to set sensible values for align and display if these have not been supplied. It attaches attributes to the resulting object which specify details of the function call which are needed when printing the resulting object which is of class c("xtableFtable", "ftable").

print.xtableFtable uses the attributes attached to an object of class c("xtableFtable", "ftable") to create a suitable character matrix object for subsequent printing. Formatting is carried out by changing the class of the c("xtableFtable", "ftable") to "ftable" then using the generic format to invoke format.ftable, from the stats package. The matrix object produced is then printed via a call to print.xtable.

Note that at present there is no code for type = "html".

#### Value

For xtableFtable an object of class c("xtableFtable", "ftable"), with attributes

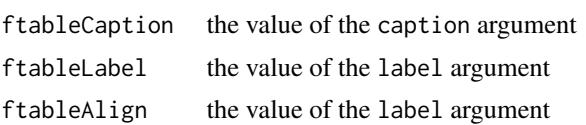

<span id="page-25-0"></span>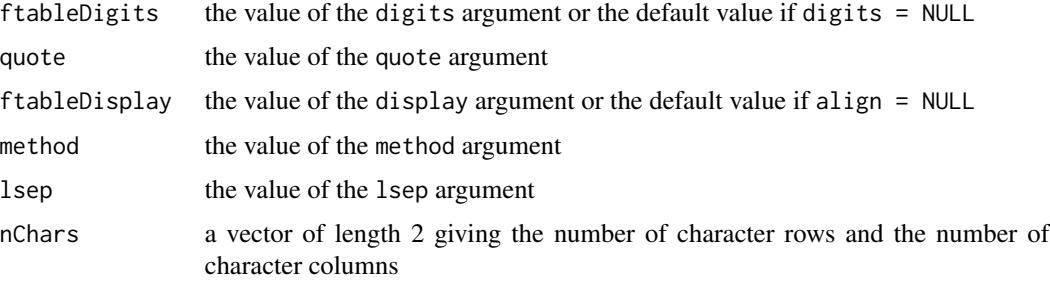

For print.xtableFtable a character string which will produce a formatted table when included in a LaTeX document.

#### Note

The functions xtableFtable and print.xtableFtable are new and their behaviour may change in the future based on user experience and recommendations.

It is not recommended that users change the values of align, digits or align. First of all, alternative values have not been tested. Secondly, it is most likely that to determine appropriate values for these arguments, users will have to investigate the code for xtableFtable and/or print.xtableFtable.

#### Author(s)

David Scott <d.scott@auckland.ac.nz>.

#### References

Fairbairns, Robin (2005) *Tables longer than a single page.* The UK List of TeX Frequently Asked Questions on the Web. <http://www.tex.ac.uk/cgi-bin/texfaq2html?label=longtab>

#### See Also

[ftable](#page-0-0), [print.ftable](#page-0-0), [xtable](#page-14-1), [caption](#page-12-1), [label](#page-12-1), [align](#page-12-1), [digits](#page-12-1), [display](#page-12-1), [formatC](#page-0-0)

#### Examples

```
data(mtcars)
mtcars$cyl <- factor(mtcars$cyl, levels = c("4","6","8"),
                    labels = c("four", "six", "eight")tbl <- ftable(mtcars$cyl, mtcars$vs, mtcars$am, mtcars$gear,
             row.vars = c(2, 4),
              dnn = c("Cylinders", "V/S", "Transmission", "Gears"))
xftbl <- xtableFtable(tbl, method = "compact")
print.xtableFtable(xftbl, booktabs = TRUE)
xftbl <- xtableFtable(tbl, method = "row.compact")
print.xtableFtable(xftbl, rotate.colnames = TRUE,
                  rotate.rownames = TRUE)
```
<span id="page-26-1"></span><span id="page-26-0"></span>

#### Description

xtableList creates an object which contains information about lists of table which can be used by print.xtableList to produce a character string which when included in a document produces a nicely formatted table made up of the information in the individual tables which comprised the original list of tables.

```
xtableList(x, caption = NULL, label = NULL,align = NULL, digits = NULL, display = NULL, \ldots)
## S3 method for class 'xtableList'
print(x,
  type = getOption("xtable.type", "latex"),
  file = getOption("xtable.file", ""),
  append = getOption("xtable.append", FALSE),
  floating = getOption("xtable.floating", TRUE),
  floating.environment = getOption("xtable.floating.environment", "table"),
  table.placement = getOption("xtable.table.placement", "ht"),
  caption.placement = getOption("xtable.caption.placement", "bottom"),
  caption.width = getOption("xtable.caption.width", NULL),
  latex.environments = getOption("xtable.latex.environments", c("center")),
  tabular.environment = getOption("xtable.tabular.environment", "tabular"),
  size = getOption("xtable.size", NULL),
  hline.after = NULL,
  NA.string = getOption("xtable.NA.string", ""),
  include.rownames = getOption("xtable.include.rownames", TRUE),
  colnames.format = "single",
  only.contents = getOption("xtable.only.contents", FALSE),
  add.to.row = NULL,
  sanitize.text.function = getOption("xtable.sanitize.text.function", NULL),
  sanitize.rownames.function = getOption("xtable.sanitize.rownames.function",
                                         sanitize.text.function),
  sanitize.colnames.function = getOption("xtable.sanitize.colnames.function",
                                         sanitize.text.function),
  sanitize.subheadings.function =
    getOption("xtable.sanitize.subheadings.function",
              sanitize.text.function),
  sanitize.message.function =
    getOption("xtable.sanitize.message.function",
              sanitize.text.function),
  math.style.negative = getOption("xtable.math.style.negative", FALSE),
  math.style.exponents = getOption("xtable.math.style.exponents", FALSE),
```

```
html.table.attributes = getOption("xtable.html.table.attributes", "border=1"),
print.results = getOption("xtable.print.results", TRUE),
format.args = getOption("xtable.format.args", NULL),
rotate.rownames = getOption("xtable.rotate.rownames", FALSE),
rotate.colnames = getOption("xtable.rotate.colnames", FALSE),
booktabs = getOption("xtable.booktabs", FALSE),
scalebox = getOption("xtable.scalebox", NULL),
width = getOption("xtable.width", NULL),
comment = getOption("xtable.comment", TRUE),
timestamp = getOption("xtable.timestamp", date()),
...)
```
#### Arguments

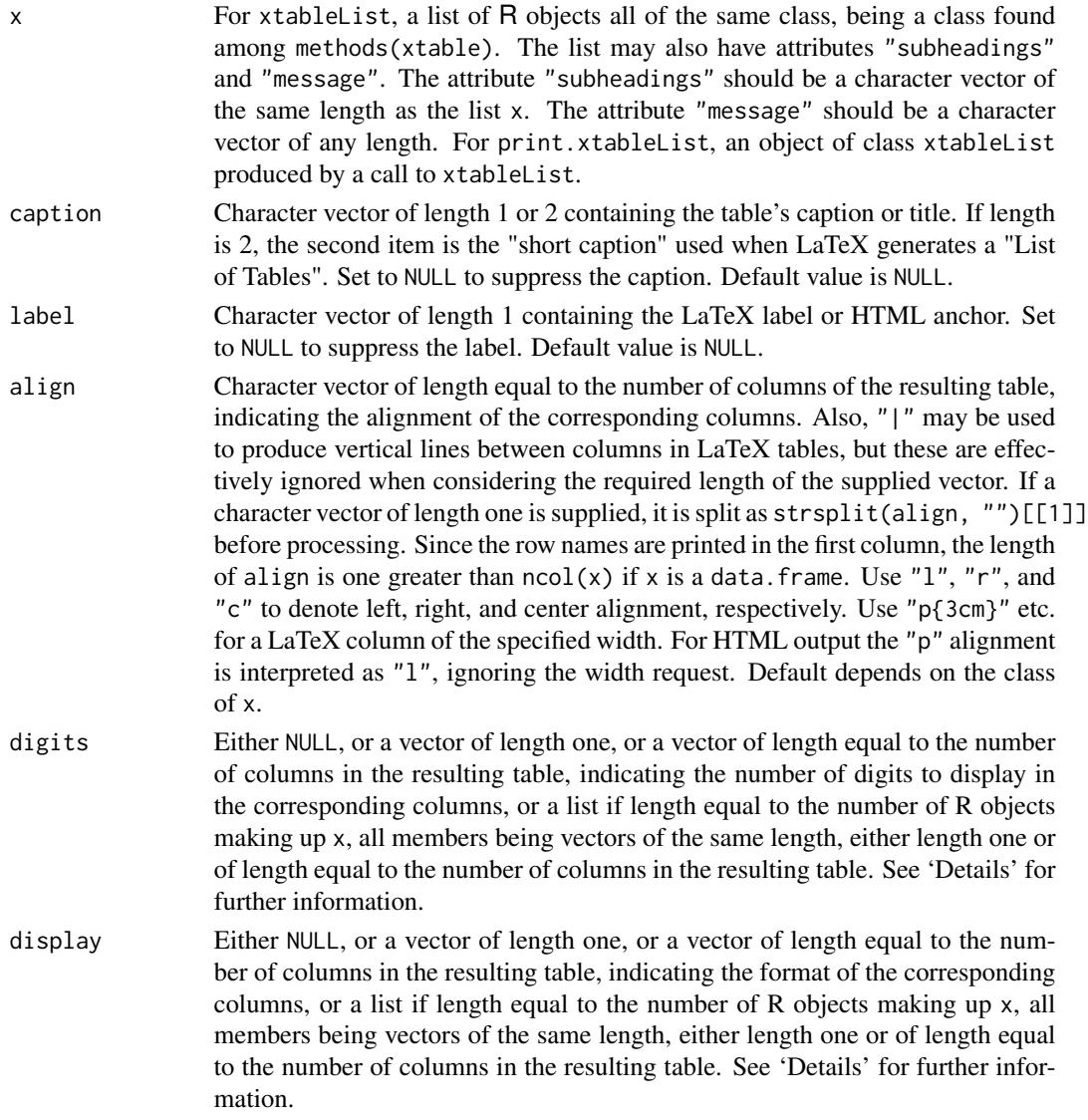

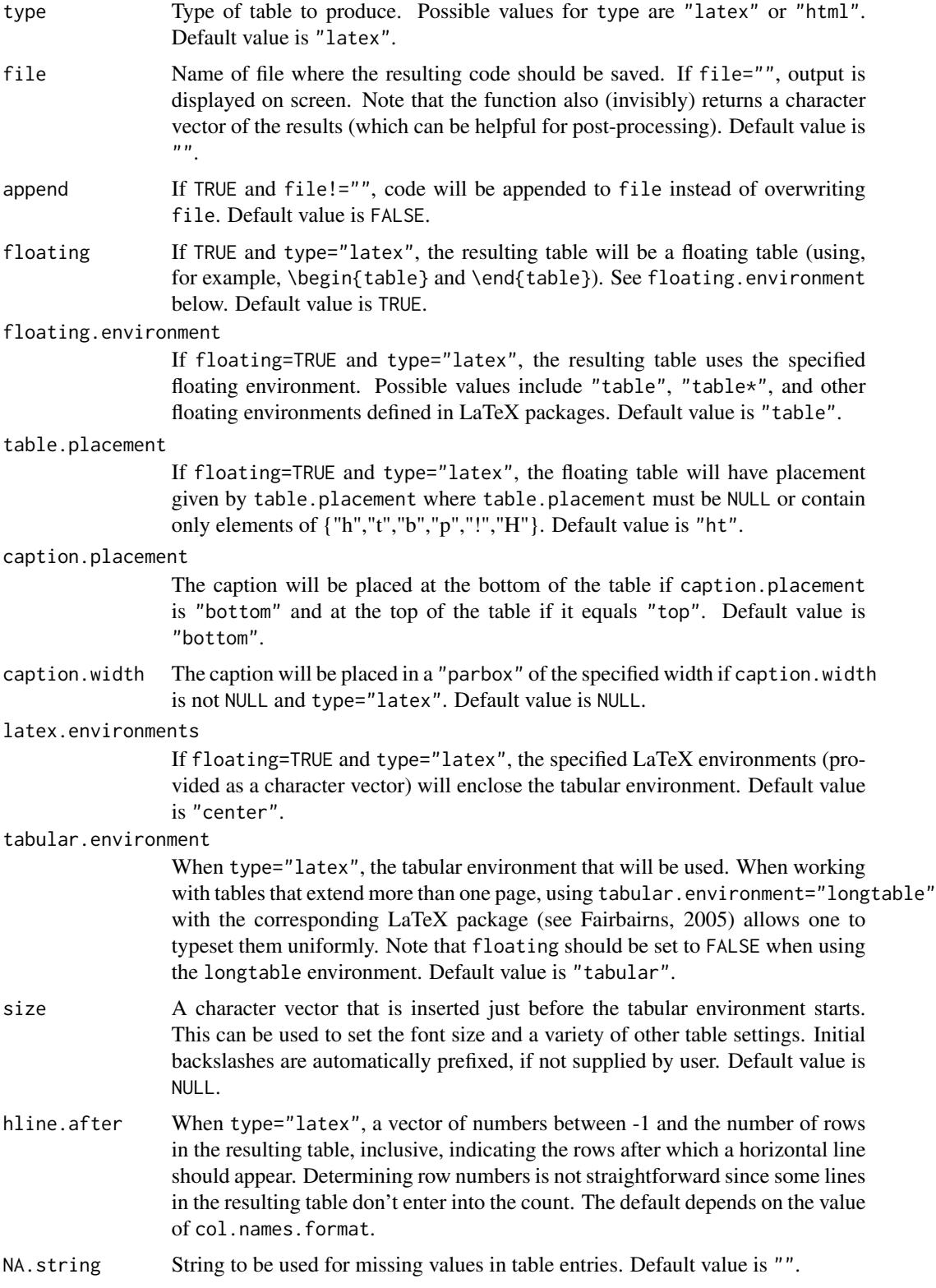

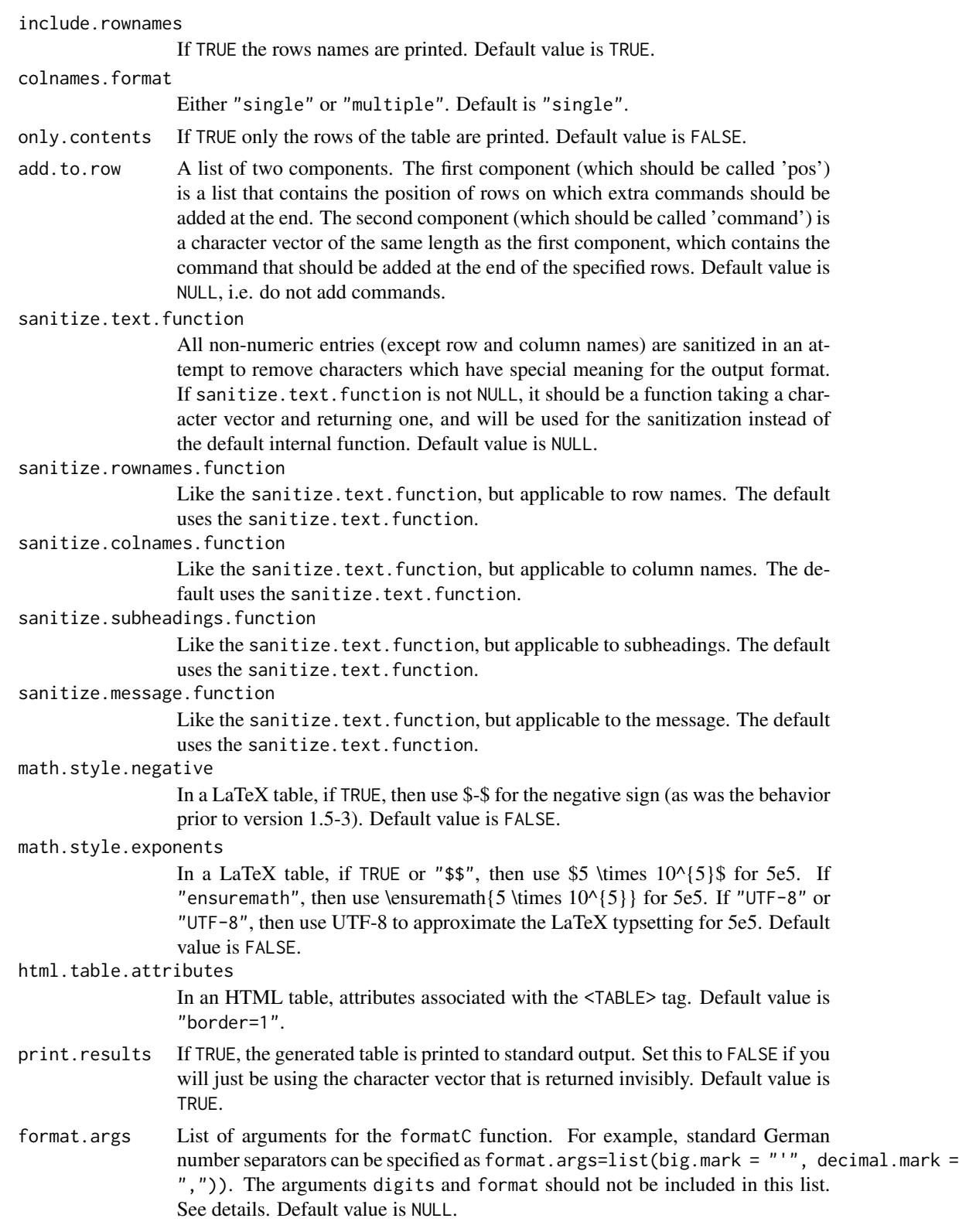

#### <span id="page-30-0"></span>xtableList 31

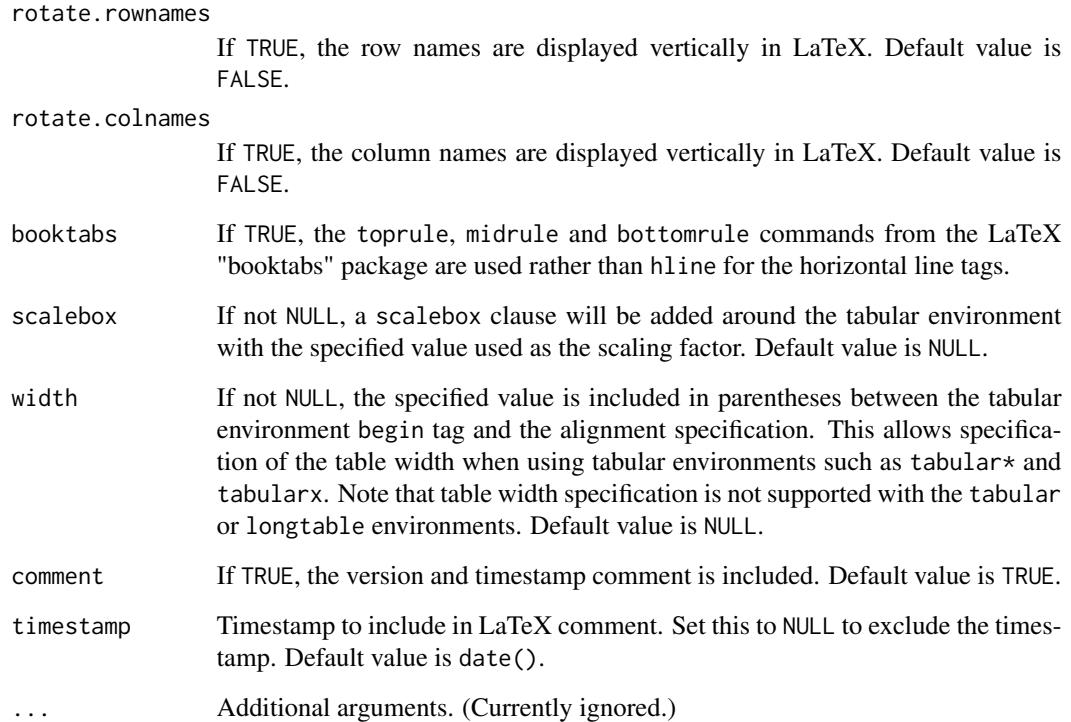

#### Details

xtableList produces an object suitable for printing using print.xtableList.

The elements of the list x supplied to xtableList must all have the same structure. When these list items are submitted to xtable the resulting table must have the same number of columns with the same column names and type of data.

The values supplied to arguments digits and display, must be composed of elements as specified in those same arguments for the function [xtable](#page-14-1). See the help for [xtable](#page-14-1) for details.

print.xtableList produces tables in two different formats depending on the value of col.names.format. If col.names.format = "single", the resulting table has only a single heading row. If col.names.format = "multiple" there is a heading row for each of the subtables making up the complete table.

By default if  $col$  names. format = "single", there are horizontal lines above and below the heading row, and at the end of each subtable. If col.names.format = "multiple", there are horizontal lines above and below each appearance of the heading row, and at the end of each subtable.

If "subheadings" is not NULL, the individual elements of this vector (which can include newlines \n) produce a heading line or lines for the subtables. When col.names.format = "multiple" these subheadings appear *above* the heading rows.

If "message" is not NULL the vector produces a line or lines at the end of the table.

Consult the vignette 'The xtableList Gallery' to see the behaviour of these functions.

Note that at present there is no code for type = "html".

<span id="page-31-0"></span>xtableList produces an object of class "xtableList". An object of this class is a list of "xtable" objects with some additional attributes. Each element of the list can have a "subheading" attribute. The list can also have a "message" attribute.

print.xtableList produces a character string containing LaTeX markup which produces a nicely formatted table comprised of subtables, when included in a LaTeX document.

#### Note

The functions xtableList and print.xtableList are new and their behaviour may change in the future based on user experience and recommendations.

#### Author(s)

David Scott <d.scott@auckland.ac.nz>.

#### See Also

[xtable](#page-14-1), [caption](#page-12-1), [label](#page-12-1), [align](#page-12-1), [digits](#page-12-1), [display](#page-12-1), [formatC](#page-0-0), [print.xtable](#page-3-1).

#### Examples

```
data(mtcars)
mtcars <- mtcars[, 1:6]
mtcarsList <- split(mtcars, f = mtcars$cyl)
attr(mtcarsList, "subheadings") <- paste0("Number of cylinders = ",
                                          names(mtcarsList))
attr(mtcarsList, "message") <- c("Line 1 of Message",
                                 "Line 2 of Message")
xList <- xtableList(mtcarsList)
print.xtableList(xList)
print.xtableList(xList, colnames.format = "multiple")
```
<span id="page-31-1"></span>xtableMatharray *Create LaTeX Mathematical Array*

#### Description

Convert an array of numbers or mathematical expressions into an xtableMatharray object so it can be printed. A convenience function to enable the printing of arrays in mathematical expressions in LaTeX

```
xtableMatharray(x, caption = NULL, label = NULL, align = NULL,
                digits = NULL, display = NULL, auto = FALSE, ...)
```
#### xtableMatharray 33

### Arguments

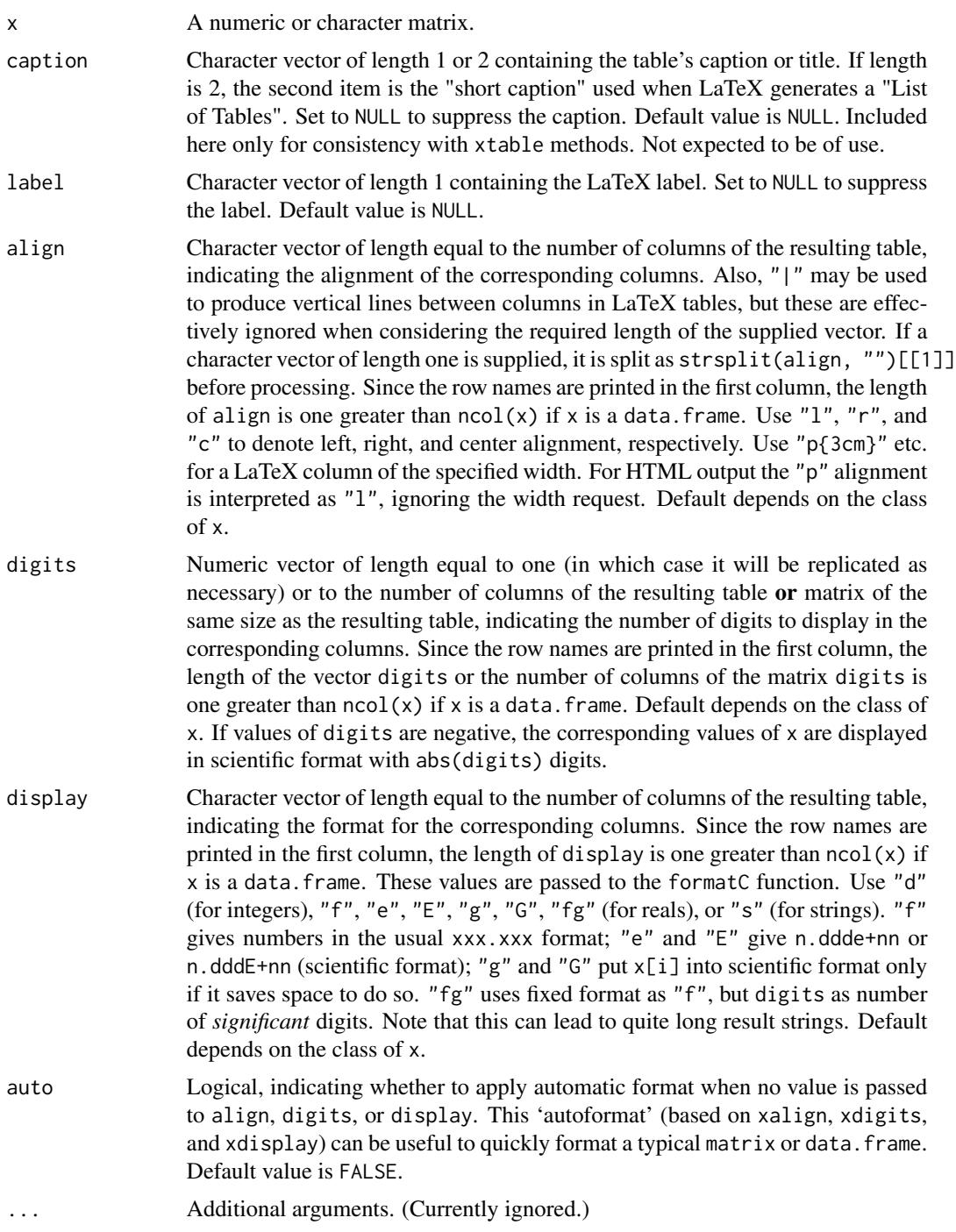

#### Details

This function is only usable for production of LaTeX documents, not HTML.

<span id="page-33-0"></span>Creates an object of class c("xtableMatharray","xtable","data.frame"), to ensure that it is printed by the print method print.xtableMatharray.

#### Value

An object of class c("xtableMatharray","xtable","data.frame").

#### Author(s)

David Scott <d.scott@auckland.ac.nz>

#### See Also

[print.xtableMatharray](#page-7-1)

#### Examples

```
V <- matrix(c(1.140380e-03, 3.010497e-05, 7.334879e-05,
              3.010497e-05, 3.320683e-04, -5.284854e-05,
              7.334879e-05, -5.284854e-05, 3.520928e-04), nrow = 3)
mth <- xtableMatharray(V)
class(mth)
str(mth)
unclass(mth)
```
# <span id="page-34-0"></span>**Index**

∗Topic array autoformat, [2](#page-1-0) ∗Topic category xtableFtable, [21](#page-20-0) ∗Topic datasets tli, [14](#page-13-0) ∗Topic file xtable, [15](#page-14-0) ∗Topic print autoformat, [2](#page-1-0) print.xtable, [4](#page-3-0) print.xtableMatharray, [8](#page-7-0) sanitize, [10](#page-9-0) string, [12](#page-11-0) table.attributes, [13](#page-12-0) xtableFtable, [21](#page-20-0) xtableList, [27](#page-26-0) xtableMatharray, [32](#page-31-0) ∗Topic toLatex toLatex.xtable, [14](#page-13-0) +.string *(*string*)*, [12](#page-11-0)

```
align, 3, 8, 17, 26, 32
align (table.attributes), 13
align<- (table.attributes), 13
as.is (sanitize), 10
as.math (sanitize), 10
as.string (string), 12
autoformat, 2, 13, 17
```
caption, *[8](#page-7-0)*, *[17](#page-16-0)*, *[26](#page-25-0)*, *[32](#page-31-0)* caption *(*table.attributes*)*, [13](#page-12-0) caption<- *(*table.attributes*)*, [13](#page-12-0)

digits, *[3](#page-2-0)*, *[8](#page-7-0)*, *[17](#page-16-0)*, *[26](#page-25-0)*, *[32](#page-31-0)* digits *(*table.attributes*)*, [13](#page-12-0) digits<- *(*table.attributes*)*, [13](#page-12-0) display, *[3](#page-2-0)*, *[8](#page-7-0)*, *[17](#page-16-0)*, *[26](#page-25-0)*, *[32](#page-31-0)* display *(*table.attributes*)*, [13](#page-12-0) display<- *(*table.attributes*)*, [13](#page-12-0)

formatC, *[8](#page-7-0)*, *[26](#page-25-0)*, *[32](#page-31-0)* ftable, *[26](#page-25-0)* is.string *(*string*)*, [12](#page-11-0) label, *[8](#page-7-0)*, *[17](#page-16-0)*, *[26](#page-25-0)*, *[32](#page-31-0)* label *(*table.attributes*)*, [13](#page-12-0) label<- *(*table.attributes*)*, [13](#page-12-0) print.ftable, *[23](#page-22-0)*, *[26](#page-25-0)* print.string *(*string*)*, [12](#page-11-0) print.xtable, [4,](#page-3-0) *[9](#page-8-0)*, *[13](#page-12-0)*, *[15](#page-14-0)*, *[17](#page-16-0)*, *[32](#page-31-0)* print.xtableFtable *(*xtableFtable*)*, [21](#page-20-0) print.xtableList *(*xtableList*)*, [27](#page-26-0) print.xtableMatharray, [8,](#page-7-0) *[34](#page-33-0)* sanitize, [10](#page-9-0) string, [12](#page-11-0) table.attributes, [13](#page-12-0) tli, [14](#page-13-0) toLatex.xtable, [14](#page-13-0)

xalign, *[13](#page-12-0)*, *[17](#page-16-0)* xalign *(*autoformat*)*, [2](#page-1-0) xdigits, *[13](#page-12-0)*, *[17](#page-16-0)* xdigits *(*autoformat*)*, [2](#page-1-0) xdisplay, *[13](#page-12-0)*, *[17](#page-16-0)* xdisplay *(*autoformat*)*, [2](#page-1-0) xtable, *[3](#page-2-0)*, *[8](#page-7-0)*, *[13](#page-12-0)*, [15,](#page-14-0) *[26](#page-25-0)*, *[31,](#page-30-0) [32](#page-31-0)* xtableFtable, [21](#page-20-0) xtableList, *[17](#page-16-0)*, [27](#page-26-0) xtableMatharray, *[17](#page-16-0)*, [32](#page-31-0)